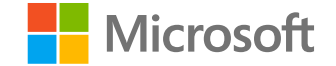

# Microsoft Ignite The Tour

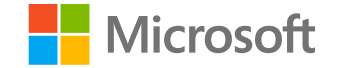

### The grand tour of data protection with Microsoft 365

Alexander Solaat Rødland **Senior Consultant** 

### **So, do I need Information Protection?**

· Hopefully not, but

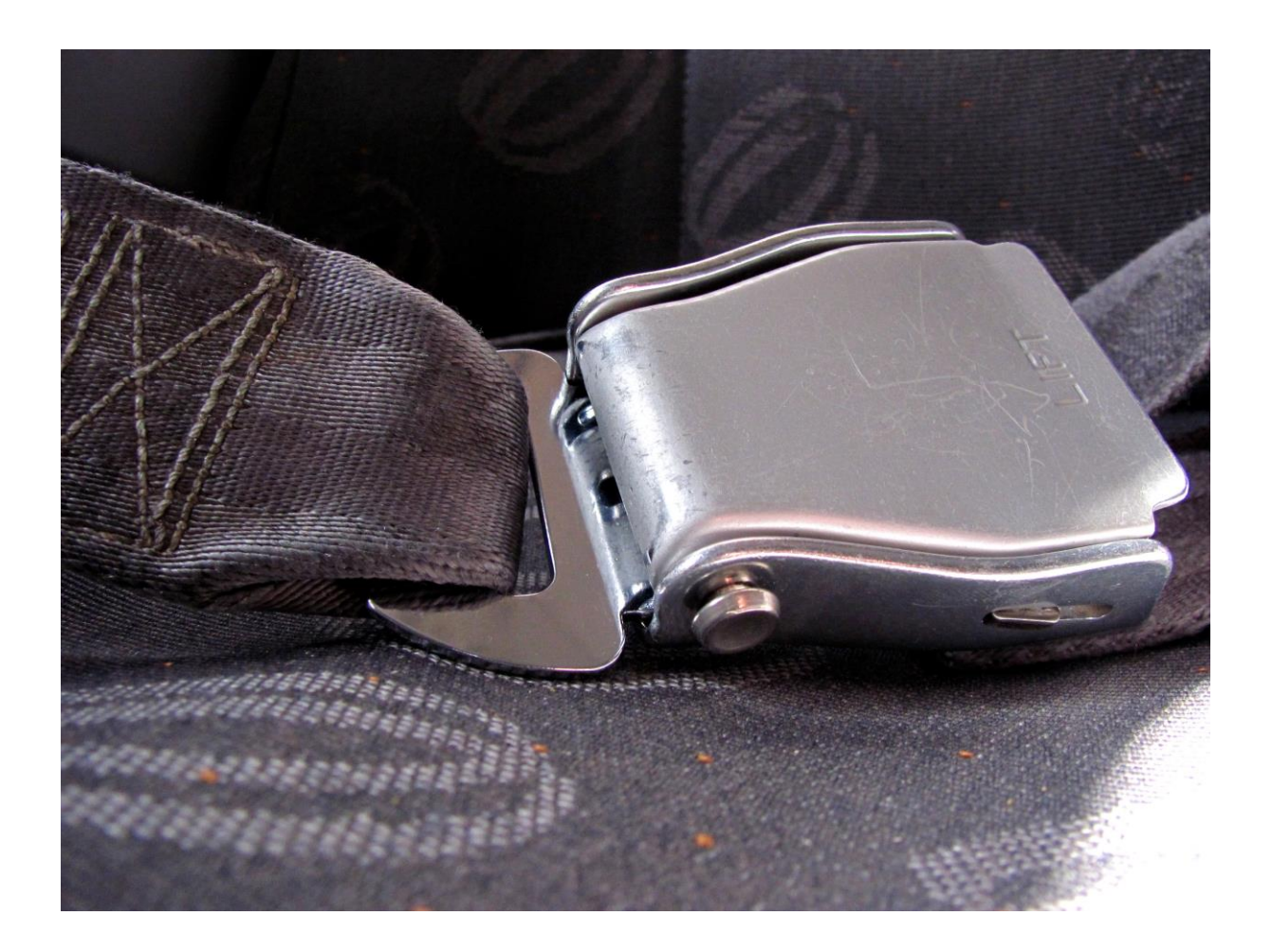

### What is data protection?

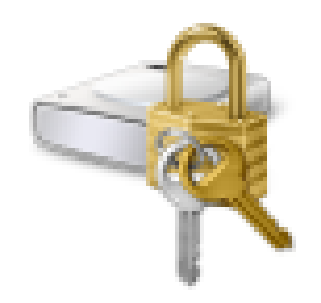

### Manage BitLocker

Control panel

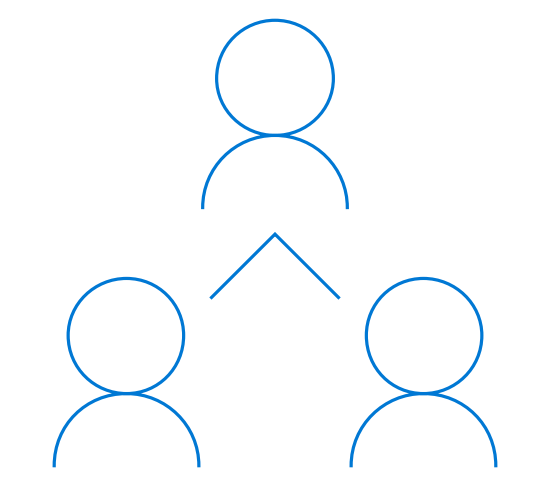

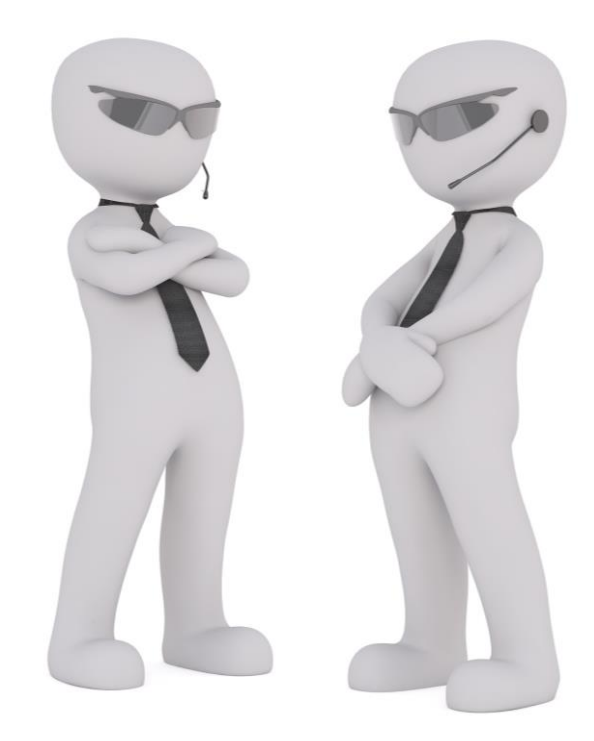

Encryption?  $\bullet$ 

Sharing is not caring?

Access control?

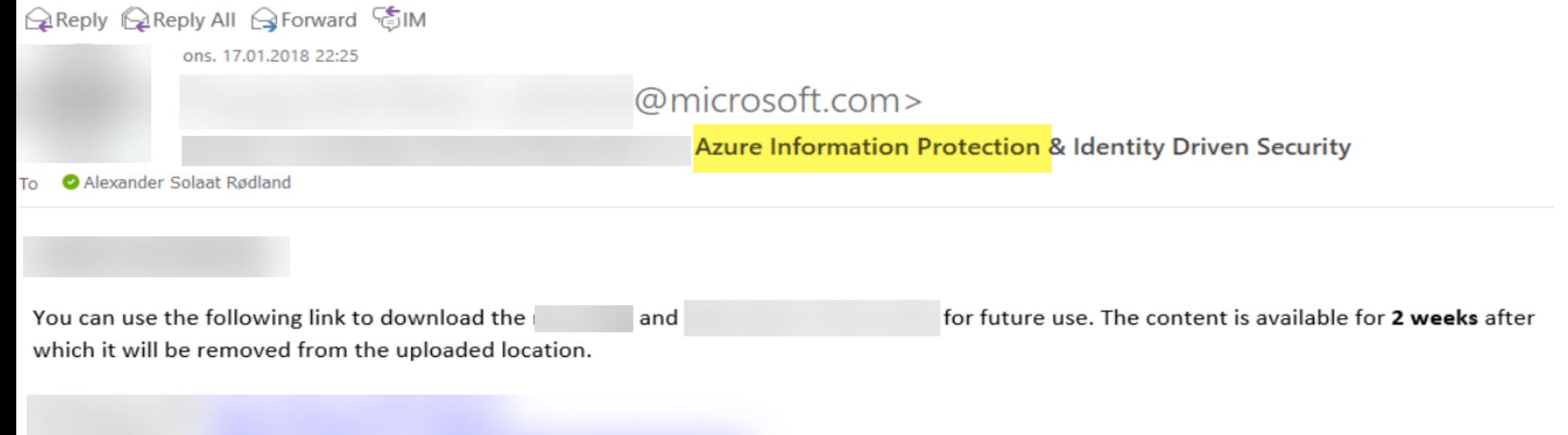

Note:

- Login to the above URL (preferably in InPrivate browsing mode in Internet Explorer) and sign in with the email address and password mentioned  $\bullet$ above. Once you log into the workspace, you can download the existing files from the workspace.
- Please download ONLY the files which have been uploaded by a Microsoft representative (with an @microsoft.com email address). Do not download  $\bullet$ files which are uploaded by any other users with a non-Microsoft email address.

Thank you! Hope you have a great day ahead.

Regards,

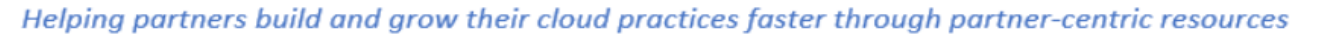

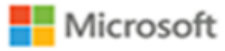

### Enterprise-class technology

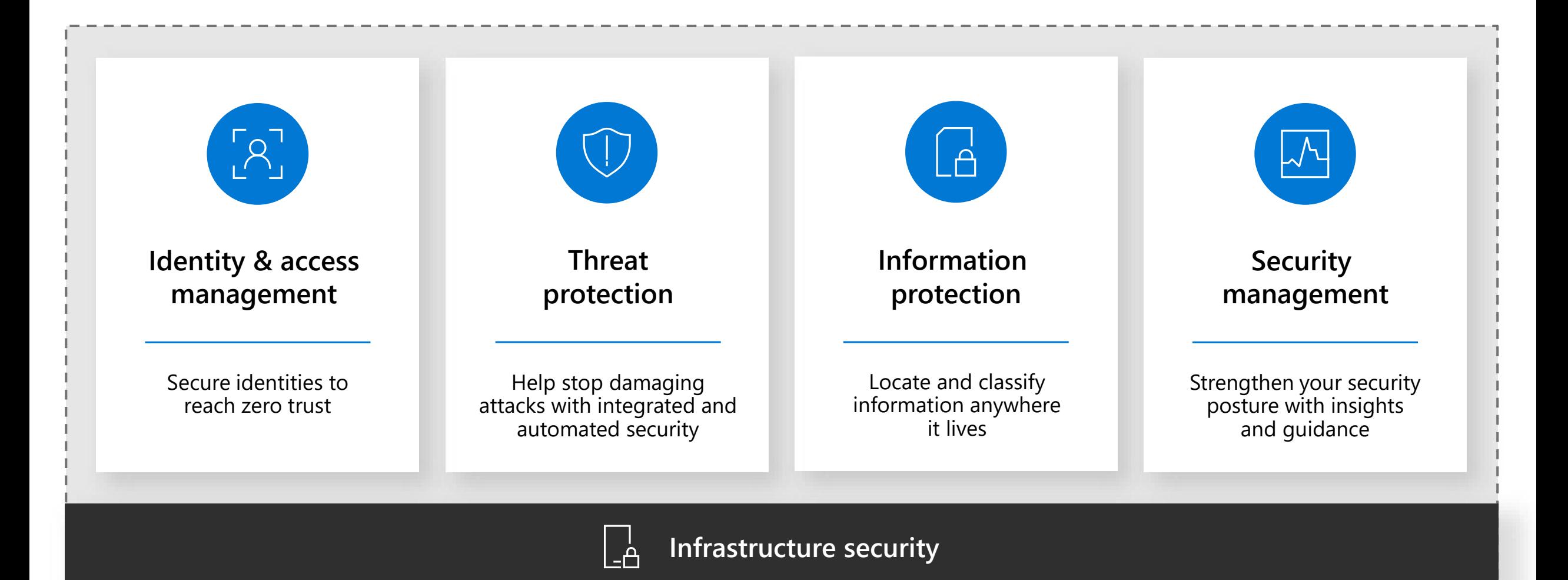

### Azure Information Protection - AIP

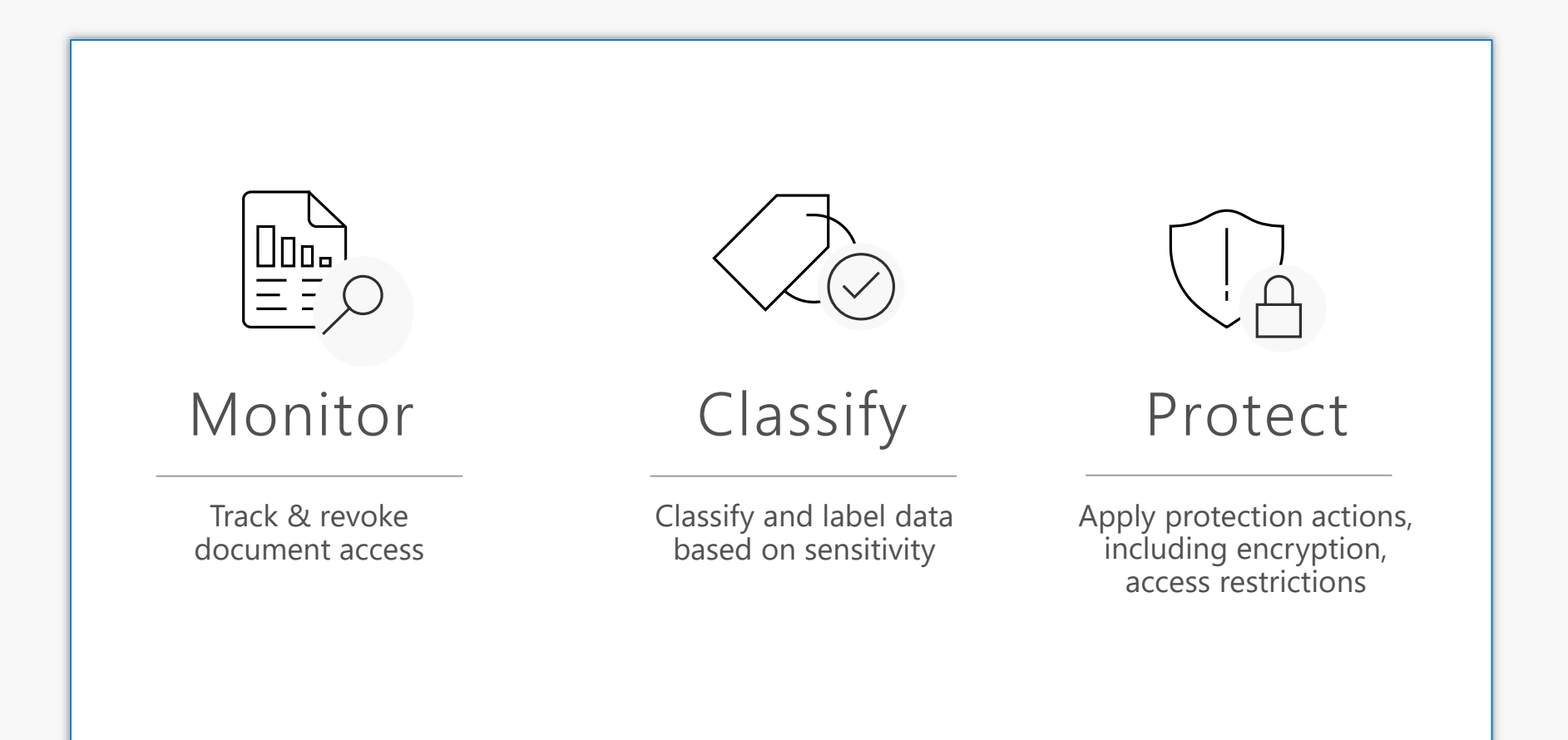

### Microsoft Information Protection - MIP

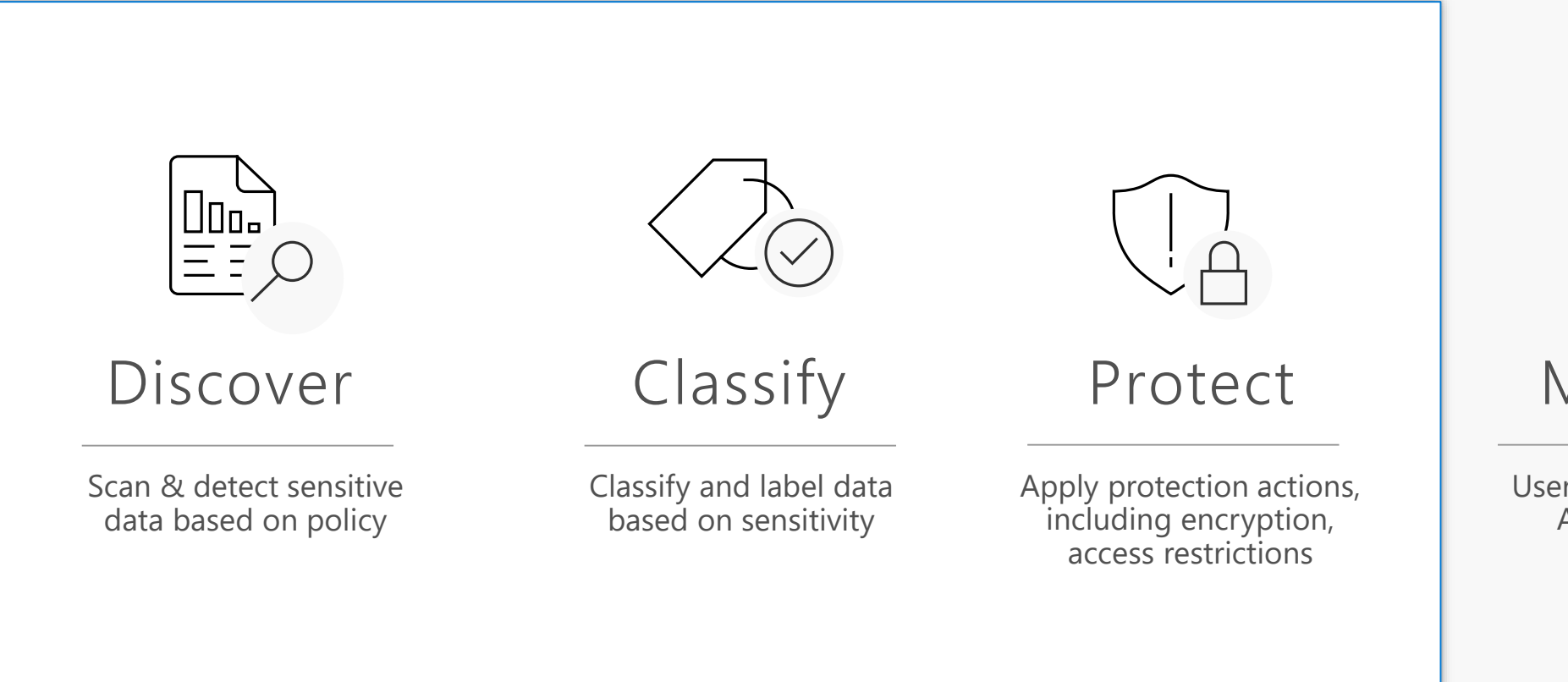

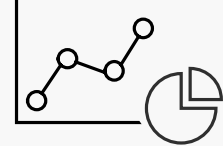

### Monitor

User track & revoke + Admin monitor

### **Main focus areas in adoption**

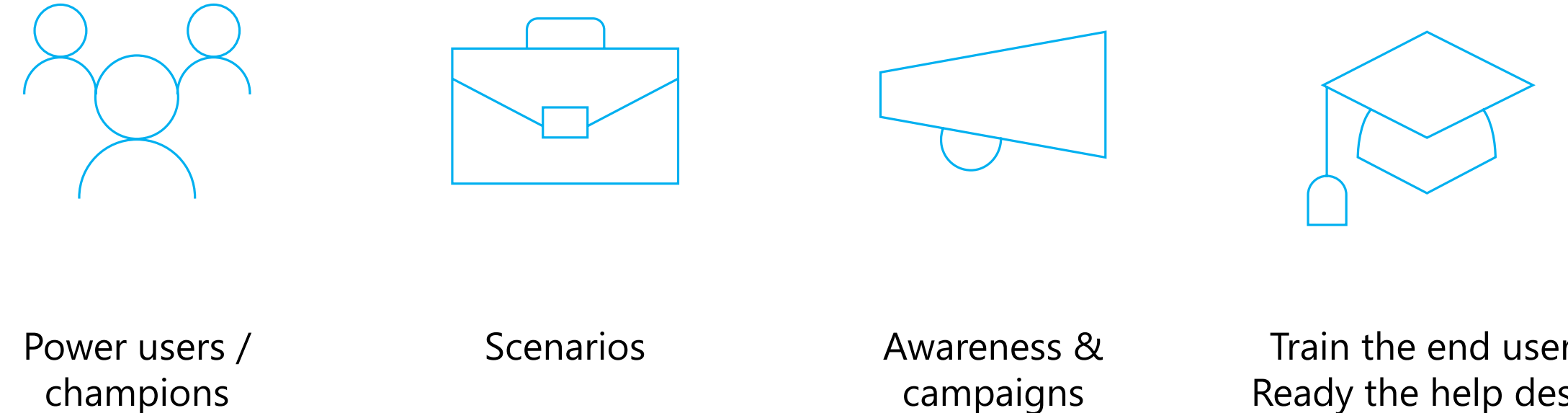

campaigns

Train the end user Ready the help desk

### **(A kind of) overview**

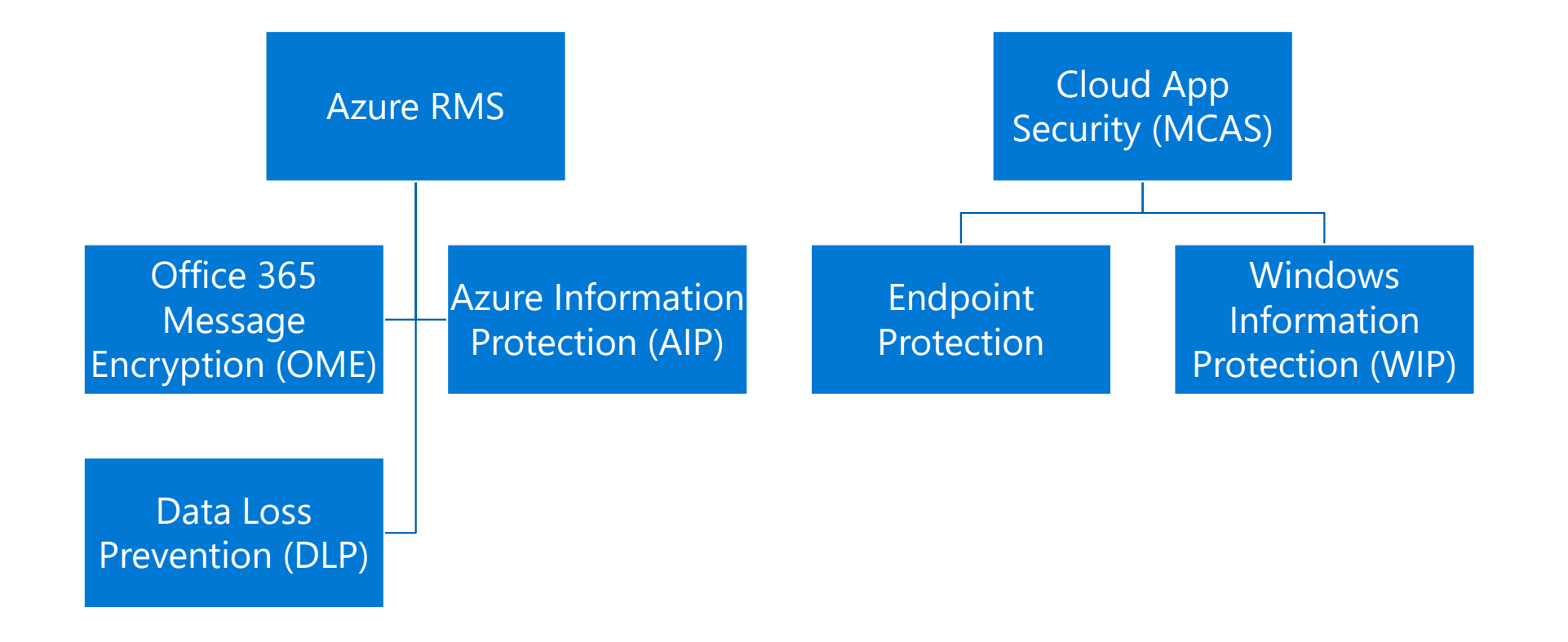

### **Let's try**

### **Information Types**

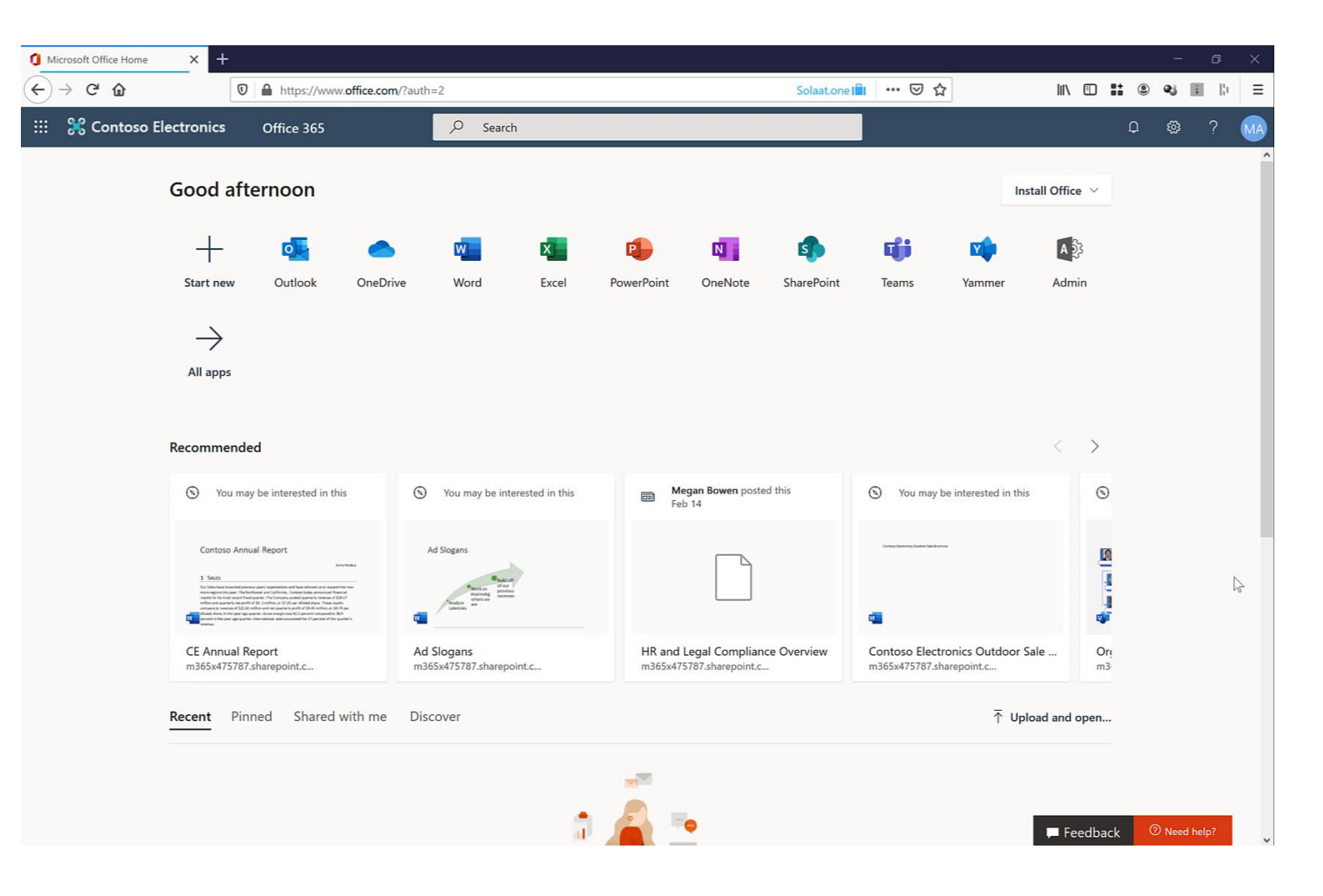

## **Let's try**

AIP

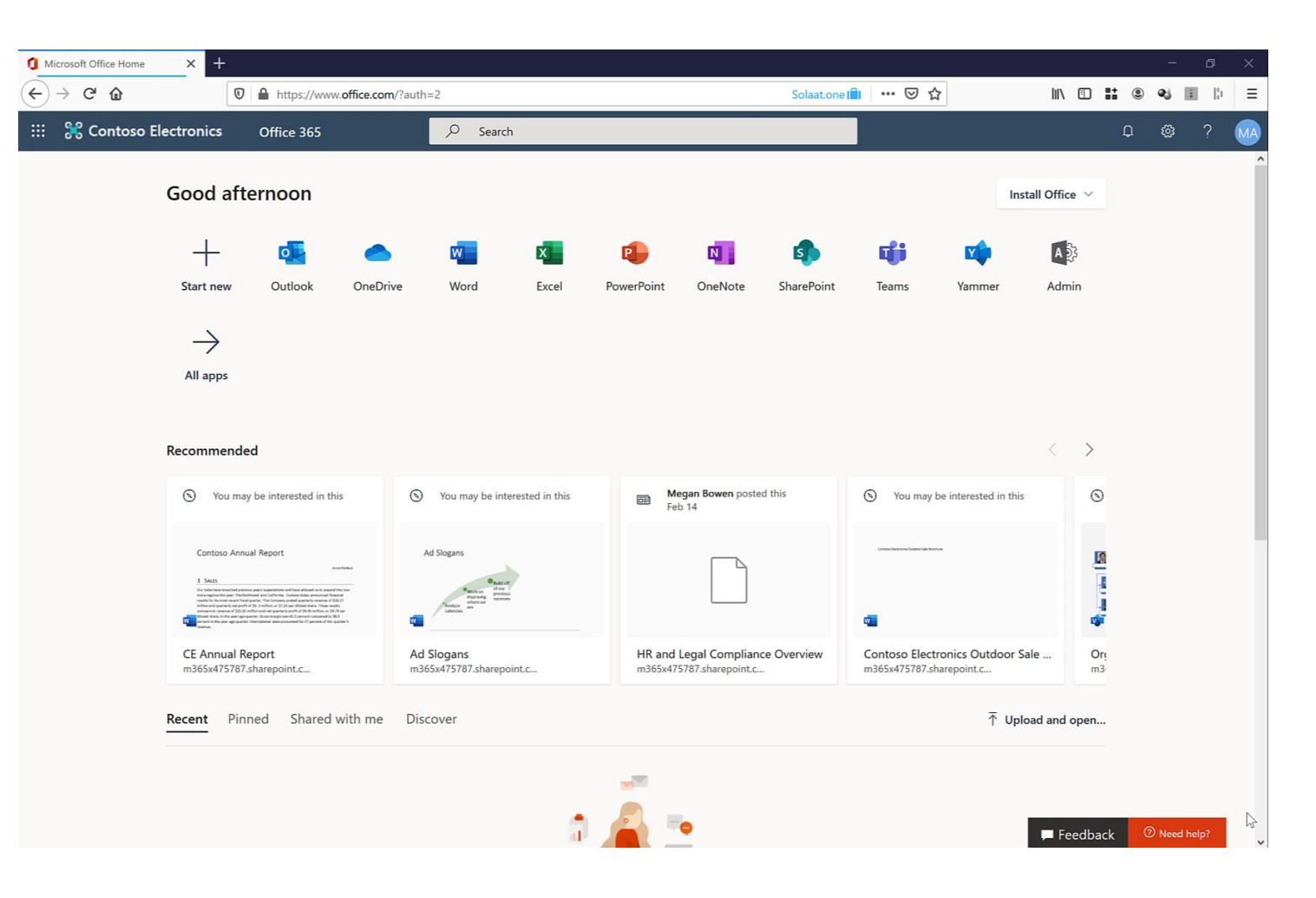

### **So, do I need AIP?**

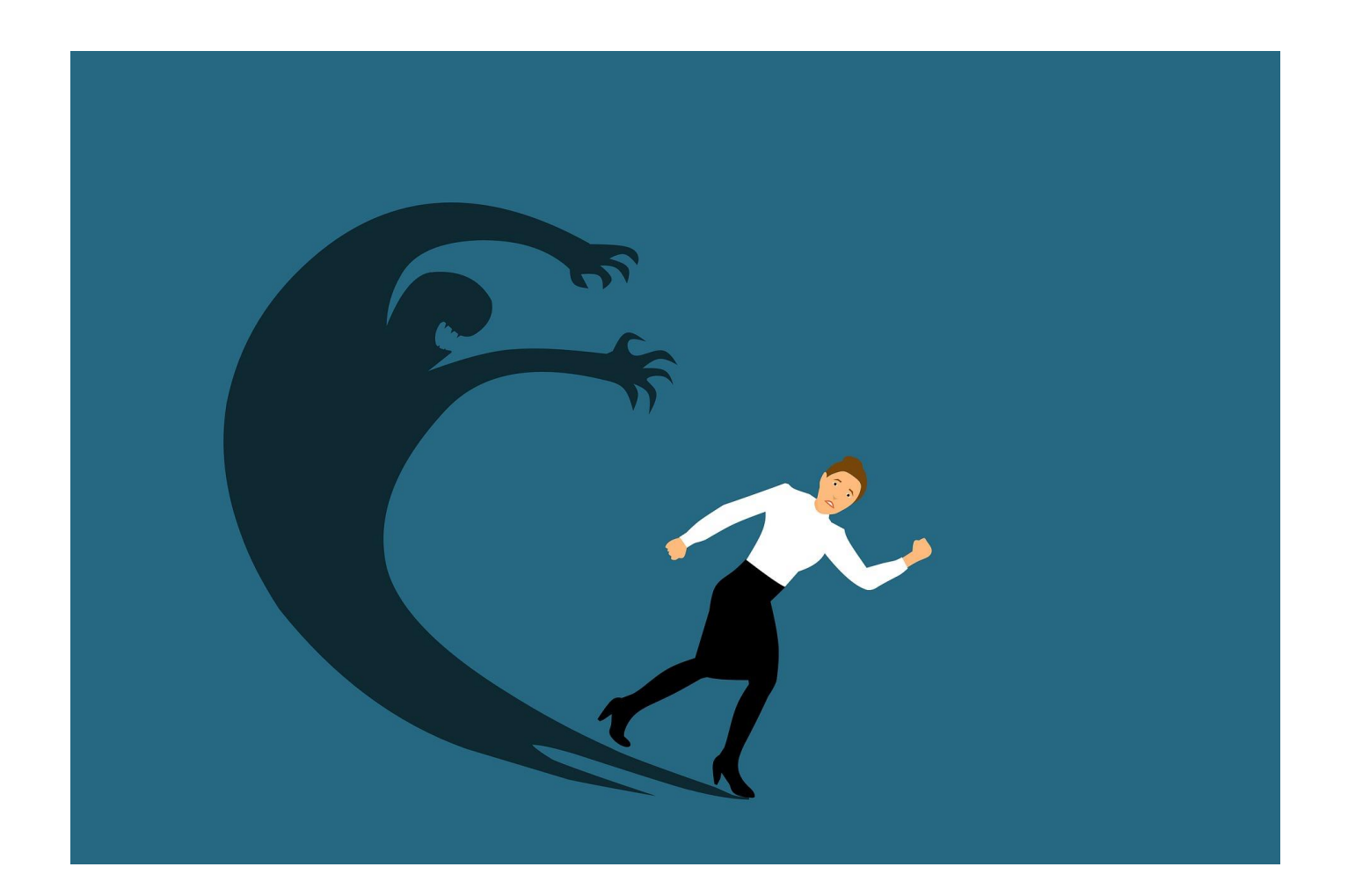

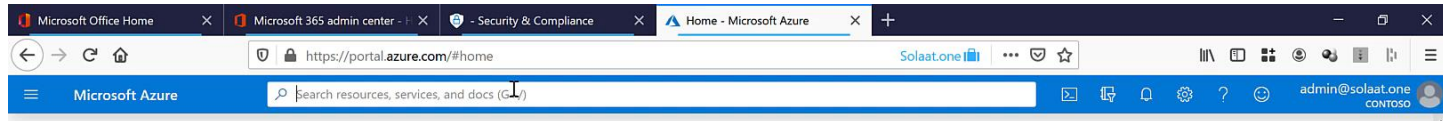

### **Welcome to Azure!**

Don't have a subscription? Check out the following options.

### Start with an Azure free trial **Manage Azure Active Directory** Access student benefits Get \$200 free credit toward Azure products and services, Manage access, set smart policies, and enhance security Get free software, Azure credit, or access Azure Dev Tools with Azure Active Directory. plus 12 months of popular free services. for Teaching after you verify your academic status. Start Learn more ♂ **View** Learn more of Explore Learn more c' **Azure services** 8  $\bullet$  $\rightarrow$ CJ ⋿ ╅ **SQL**  $\mathbf{q}$ ТŢ Create a Azure Virtual **App Services** Storage SQL databases Azure Database Azure Cosmos Kubernetes More services resource Information... machines accounts for PostgreS... DB services Navigate ۰  $[ \bullet]$  Resource groups All resources Dashboard Subscriptions Tools SS B B Q S  $\begin{array}{rccc} \wedge & \bullet & \bullet & \bullet & \bullet & \bullet & \text{if} & \mathcal{A} \text{,} & \mathcal{A} \text{,} & \mathcal{A} \$ **THE WE** e û  $\mathbf{x}$  $N$ ۰  $\mathsf{r}$ 电

局

## Let's try

**Session Control** 

### **So, do I need session control?**

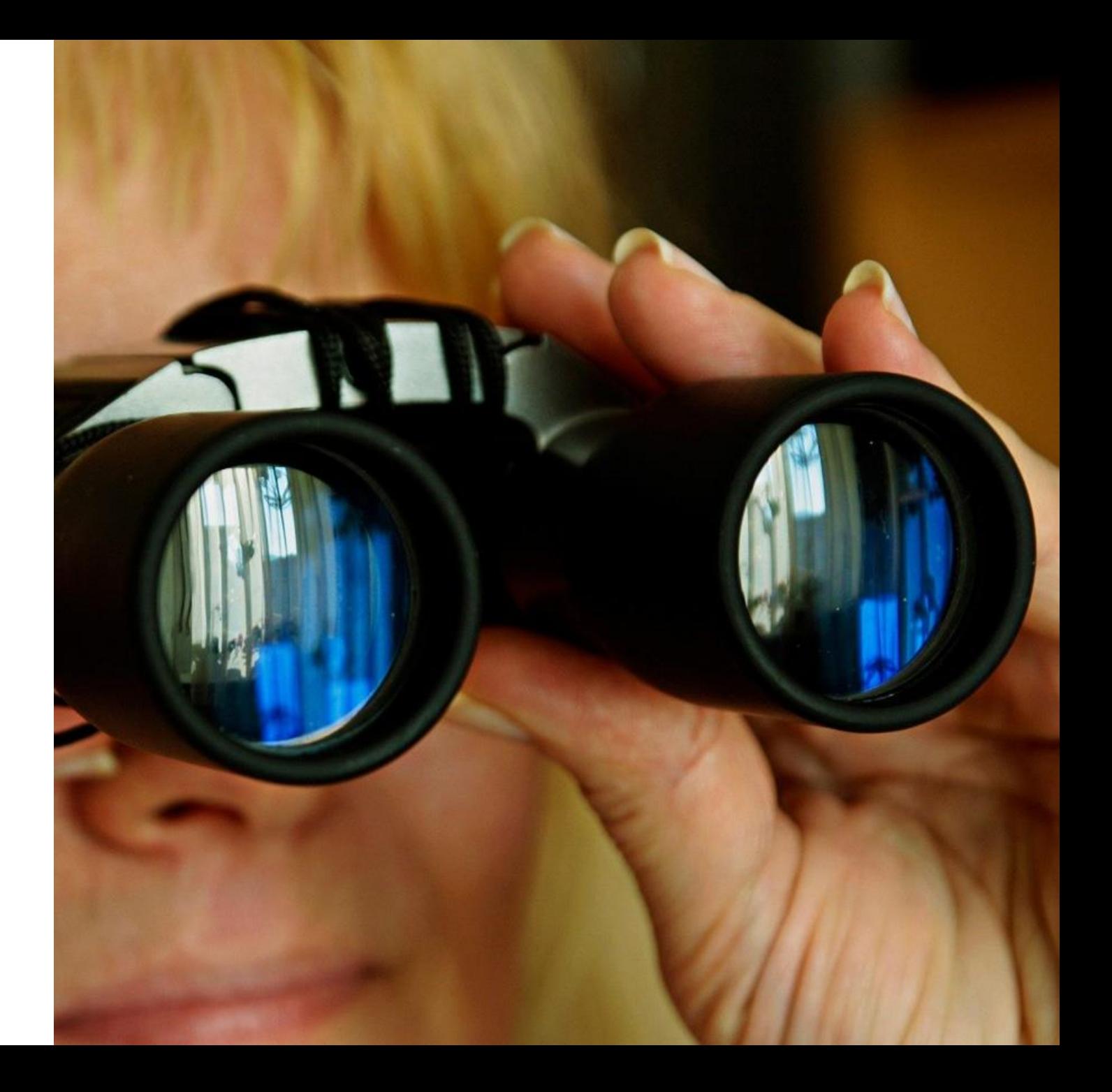

### **Let's try**

**Data Loss Prevention** 

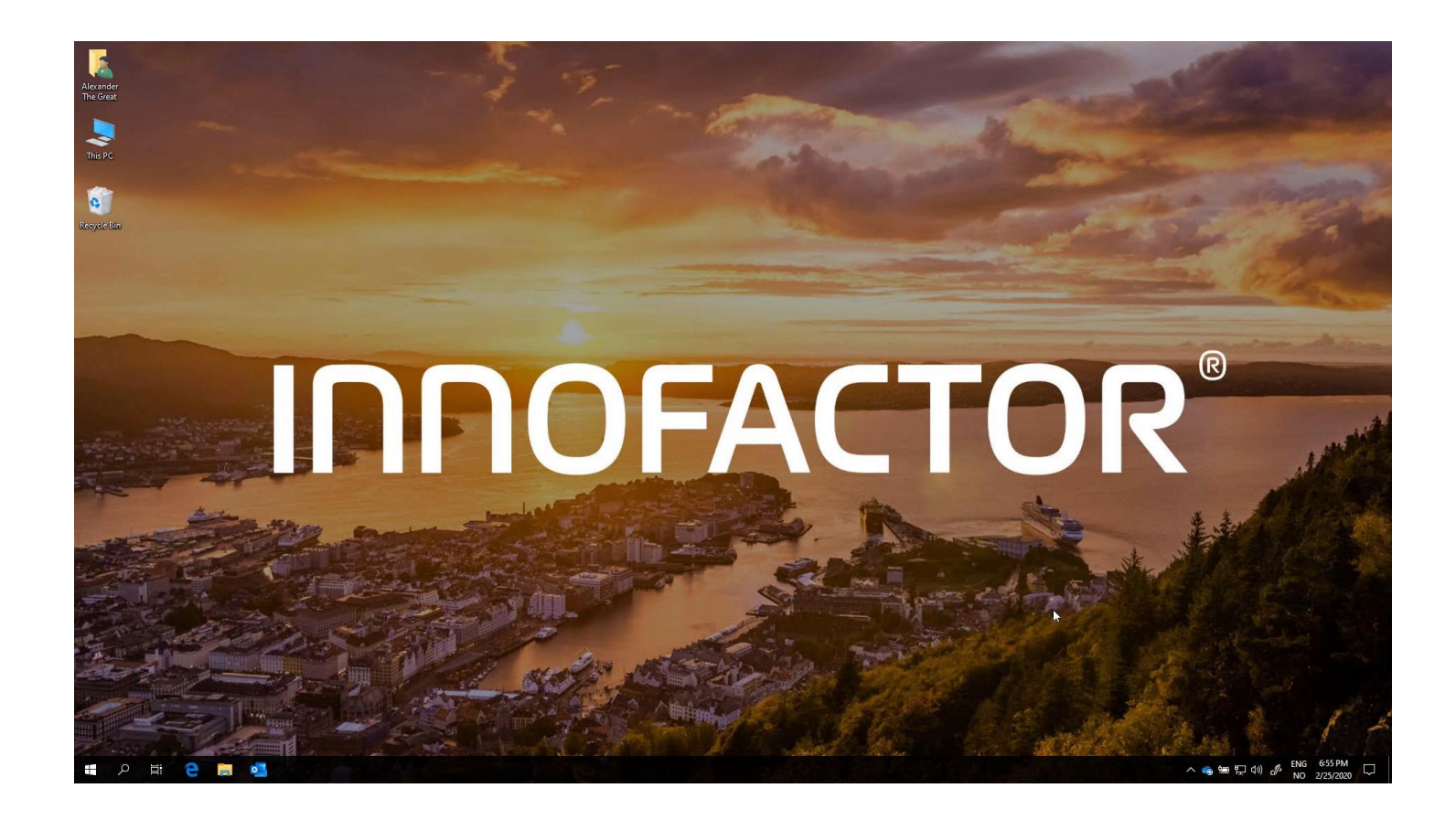

### **So, do I need DLP?**

![](_page_16_Picture_1.jpeg)

## **Challenges**

- · Lack of planning and informing
- · Lack of follow-up
- · Don't make them think
- · The slippery-slope effect
	- · Once it's out...

![](_page_17_Picture_6.jpeg)

### Comprehensive set of capabilities

![](_page_18_Figure_1.jpeg)

![](_page_19_Picture_12.jpeg)

 $\Box$  Unmask the last 4 characters of a match

 $\Box$  contracts

## Know your information flow. Who talks to who, and what information do they exchange?

**1**

![](_page_20_Picture_1.jpeg)

### Avoid frustrated users. Start small and do not try to implement everything at once.

![](_page_21_Picture_2.jpeg)

### Have a dedicated pilot group with users from different departments.

**3**

![](_page_22_Picture_1.jpeg)

# Training is vital.

**4**

![](_page_23_Picture_1.jpeg)

### Know your customers and users.

![](_page_24_Picture_2.jpeg)

### **Thank you**

…And please remember the evals

![](_page_25_Picture_2.jpeg)

### Alexander Solaat Rødland Senior Consultant Innofactor

**Twitter: @alexsolaat Blog: https://solaat.no LinkedIn: https://www.linkedin.com/in/alexsolaat**